Subject: \*SOLVED\* VE does not start Posted by [herold](https://new-forum.openvz.org/index.php?t=usrinfo&id=2225) on Tue, 01 Jan 2008 19:20:03 GMT [View Forum Message](https://new-forum.openvz.org/index.php?t=rview&th=5071&goto=25576#msg_25576) <> [Reply to Message](https://new-forum.openvz.org/index.php?t=post&reply_to=25576)

Hi,

this are my first steps with OpenVZ and I can't figure out why my VE isn't started.

OpenVZ should be installed correct:

tk@spike:~\$ uname -r 2.6.18-openvz-13-1etch5-686

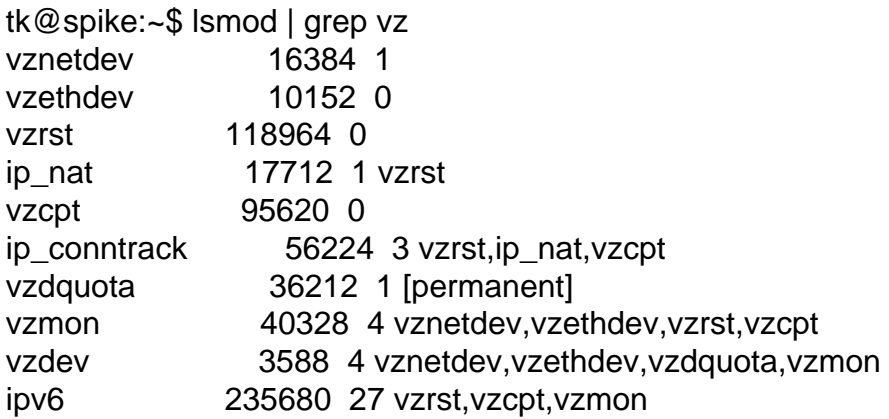

I created a test VE...

tk@spike:~\$ sudo vzctl create 1001 --ostemplate ubuntu-7.10-i386-minimal Creating VPS private area: /var/lib/vz/private/1001 Performing postcreate actions VPS private area was created

...and started it...

tk@spike:~\$ sudo vzctl --verbose start 1001 Unable to open /usr/lib/vzctl/modules/: No such file or directory Starting VPS ... Running: /usr/sbin/vzquota stat 1001 -f Running: /usr/sbin/vzquota off 1001 VPS is unmounted Running: /usr/sbin/vzquota show 1001 Running: /usr/sbin/vzquota on 1001 -r 0 -b 1048676 -B 1153534 -i 200100 -I 220100 -e 0 -n 0 -s 0 Mounting root: /var/lib/vz/root/1001 /var/lib/vz/private/1001 VPS is mounted Adding IP address(es): 192.168.10.10 Running: /usr/lib/vzctl/scripts/vps-net\_add Running VPS script: /etc/vz/dists/scripts/debian-add\_ip.sh Setting CPU units: 1000 Set hostname: openvztest Running VPS script: /etc/vz/dists/scripts/debian-set\_hostname.sh Running VPS script: /etc/vz/dists/scripts/set\_dns.sh File resolv.conf was modified Running: /usr/sbin/vzquota stat 1001 -f Running: vzquota setlimit 1001 -b 1048576 -B 1153434 -i 200000 -I 220000 -e 0 -n 0 VPS start in progress...

...but nothing shows up

tk@spike:~\$ sudo vzlist VPS not found

The only hint is the 'Unable to open /usr/lib/vzctl/modules/: No such file or directory' line when starting the VE but the rest of the output looks like the VE is starting nevertheless. The directory indeed doesn't exist. What should be in it. Do I have to install another package? Currently I just have vzctl and vzquota.

Any hints appreciated -Tim

Subject: Re: VE does not start Posted by [ugob](https://new-forum.openvz.org/index.php?t=usrinfo&id=1300) on Tue, 01 Jan 2008 20:00:20 GMT [View Forum Message](https://new-forum.openvz.org/index.php?t=rview&th=5071&goto=25577#msg_25577) <> [Reply to Message](https://new-forum.openvz.org/index.php?t=post&reply_to=25577)

have you tried running vzctl as root (w/o using sudo)?

Subject: Re: VE does not start Posted by [herold](https://new-forum.openvz.org/index.php?t=usrinfo&id=2225) on Wed, 02 Jan 2008 08:11:49 GMT [View Forum Message](https://new-forum.openvz.org/index.php?t=rview&th=5071&goto=25581#msg_25581) <> [Reply to Message](https://new-forum.openvz.org/index.php?t=post&reply_to=25581)

ugob wrote on Tue, 01 January 2008 21:00have you tried running vzctl as root (w/o using sudo)?

Yes, that makes no difference. However, vzctl.log contains this for vzctl start ...:

2008-01-02T08:54:27+0100 vzctl : VPS 1001 : Starting VPS ... 2008-01-02T08:54:27+0100 vzctl : VPS 1001 : Running: /usr/sbin/vzquota show 1001 2008-01-02T08:54:27+0100 vzctl : VPS 1001 : Running: /usr/sbin/vzquota on 1001 -r 0 -b 1048676 -B 1153534 -i 200100 -I 220100 -e 0 -n 0 -s 0 2008-01-02T08:54:27+0100 vzctl : VPS 1001 : Mounting root: /var/lib/vz/root/1001 /var/lib/vz/private/1001 2008-01-02T08:54:27+0100 vzctl : VPS 1001 : VPS is mounted 2008-01-02T08:54:27+0100 vzctl : VPS 1001 : Adding IP address(es): 192.168.10.10 2008-01-02T08:54:27+0100 vzctl : VPS 1001 : Running: /usr/lib/vzctl/scripts/vps-net\_add 2008-01-02T08:54:28+0100 vzctl : VPS 1001 : Running VPS script: /etc/vz/dists/scripts/debian-add\_ip.sh 2008-01-02T08:54:28+0100 vzctl : VPS 1001 : Setting CPU units: 1000 2008-01-02T08:54:28+0100 vzctl : VPS 1001 : Set hostname: openvztest 2008-01-02T08:54:28+0100 vzctl : VPS 1001 : Running VPS script: /etc/vz/dists/scripts/debian-set\_hostname.sh 2008-01-02T08:54:28+0100 vzctl : VPS 1001 : Running VPS script: /etc/vz/dists/scripts/set\_dns.sh 2008-01-02T08:54:28+0100 vzctl : VPS 1001 : File resolv.conf was modified 2008-01-02T08:54:28+0100 vzctl : VPS 1001 : Running: /usr/sbin/vzquota stat 1001 -f 2008-01-02T08:54:28+0100 vzctl : VPS 1001 : Running: vzquota setlimit 1001 -b 1048576 -B 1153434 -i 200000 -I 220000 -e 0 -n 0 2008-01-02T08:54:28+0100 vzctl : VPS 1001 : VPS start in progress... 2008-01-02T08:55:01+0100 venetclean : VPS 1001 : VPS died, clear ips: 192.168.10.10

So there certainly is something wrong (note the last line of the log). Is there some way to increase the log verbosity or some other way to further debug this?

-Tim

Subject: Re: VE does not start Posted by [curx](https://new-forum.openvz.org/index.php?t=usrinfo&id=199) on Wed, 02 Jan 2008 09:07:17 GMT [View Forum Message](https://new-forum.openvz.org/index.php?t=rview&th=5071&goto=25582#msg_25582) <> [Reply to Message](https://new-forum.openvz.org/index.php?t=post&reply_to=25582)

Hi,

Are you using vzctl from etch at debian.org, it's to old for a VE using ubunut-7.10 (-> http://wiki.openvz.org/Ubuntu Gutsy template creation#vzctl )

Upgrade your vzctl to 3.0.22 and i suggest you to upgrade your kernel, too.

## It's working now.

I switched from the openvz to the systs.org repository (thanks for providing that Thorsten) and installed the kernel and vzctl from there.

Thanks for your replies Ugo and Thorsten -Tim